## **Работа 6.4. Генераторы прямоугольных импульсов**

В вычислительной технике, радиотехнике, телевидении, системах автоматического управления используют генераторы, колебаний несинусоидальной формы (прямоугольной, треугольной и т. д.). Генераторы, предназначенные для получения колебаний прямоугольной формы, называют *мультивибраторами*. В отличие от генераторов гармонических колебаний в мультивибраторе используется цепь обратной связи первого порядка, а активный элемент работает в нелинейном режиме.

Мультивибраторы работают в режиме автоколебаний или в ждущем режиме. Соответственно, различают автоколебательные и моностабильные (ждущие) мультивибраторы.

Схема автоколебательного мультивибратора на операционном усилителе показана на рис. 6.4.1. Активным элементом является инвертирующий триггер Шмитта, реализованный на ОУ и резисторах  $R_1$ ,  $R_2$ . Резистор  $R_3$  и конденсатор  $C$ *R*<sup>3</sup> *C* формируют времязадающую цепь, определяющую длительность формируемых импульсов.

Операционный усилитель охвачен положительной обратной связью (цепь  $R_1 - R_2$ ) и находится в режиме насыщения, поэтому напряжение на выходе  $U_{\text{max}} = \pm U_{\text{mac}}$ . Переключение ОУ из положительного насыщения в отрицательное и обратно происходит, когда напряжение на инвертирующем входе достигает положительного и отрицательного порогов срабатывания, равных +β $U_{\text{\tiny Hac}}$  и −β $U_{\text{\tiny Hac}}$  соответственно. Здесь β – коэффициент обратной связи:  $\beta = R_1/(R_1 + R_2)$ .

Передаточная характеристика триггера Шмитта показана на рис. 6.4.2.

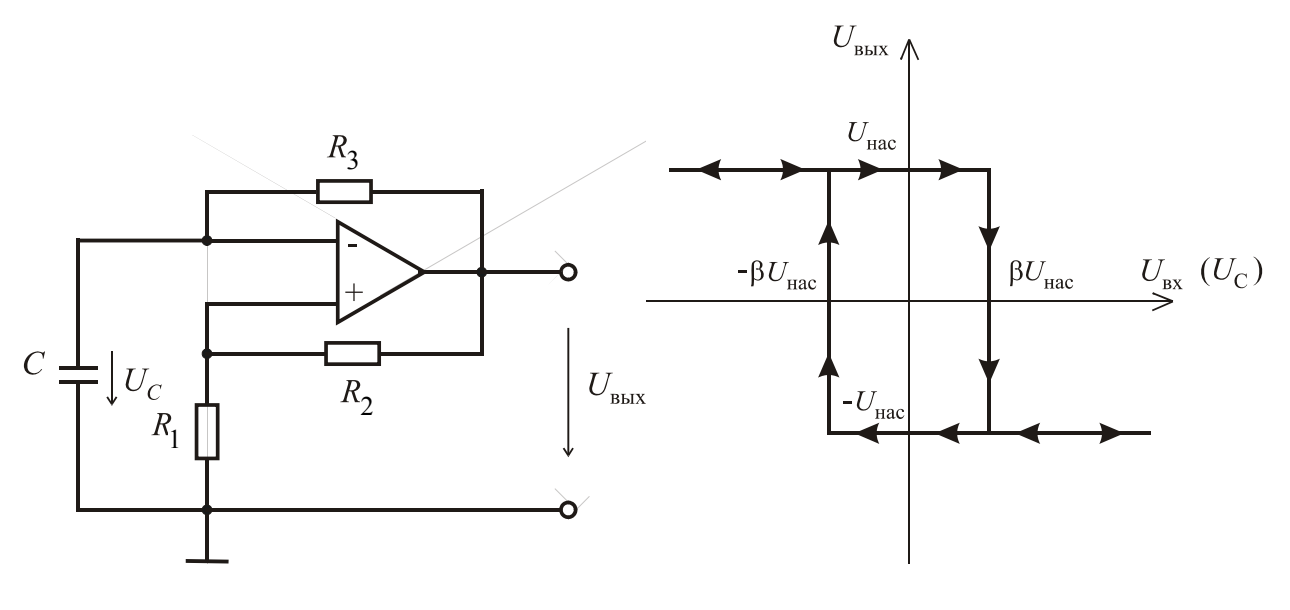

Рис. 6.4.1 Рис. 6.4.2

Рассмотрим работу мультивибратора, предположив, что в момент  $t = 0$ напряжение на выходе схемы  $U_{\text{bmx}} = +U_{\text{Hac}}$ , а напряжение конденсатора  $U_C(0)$  <  $\beta U_{\text{Hac}}$ . Напряжение  $u_C(t)$  изменяется по закону

$$
u_C(t) = [u_C(0) - U_{\text{mac}}]e^{-t/\tau} + U_{\text{mac}}
$$

Постоянная времени  $\tau = R_3 C$ . В момент  $t_1$  напряжение  $u_c(t)$  достигает величины  $\beta U_{\text{Hac}}$ , ОУ переключается в состояние отрицательного насыщения. Выходное напряжение скачком принимает значение, равное  $-U_{\text{Hac}}$ . Начинается перезарядка конденсатора. Напряжение  $u_c(t)$  изменяется по закону

$$
u_C(t) = [u_C(t_1) + U_{\text{mac}}]e^{-(t-t_1)/\tau} - U_{\text{mac}}
$$

В момент  $t_2$  напряжение  $u_c(t)$  становится равным  $-\beta U_{\text{Hac}}$  и ОУ переключается в состояние положительного насыщения. Далее процесс периодически повторяется. Временные диаграммы напряжений  $u_c(t)$  и  $u_{\text{max}}(t)$  показаны на рис. 6.4.3.

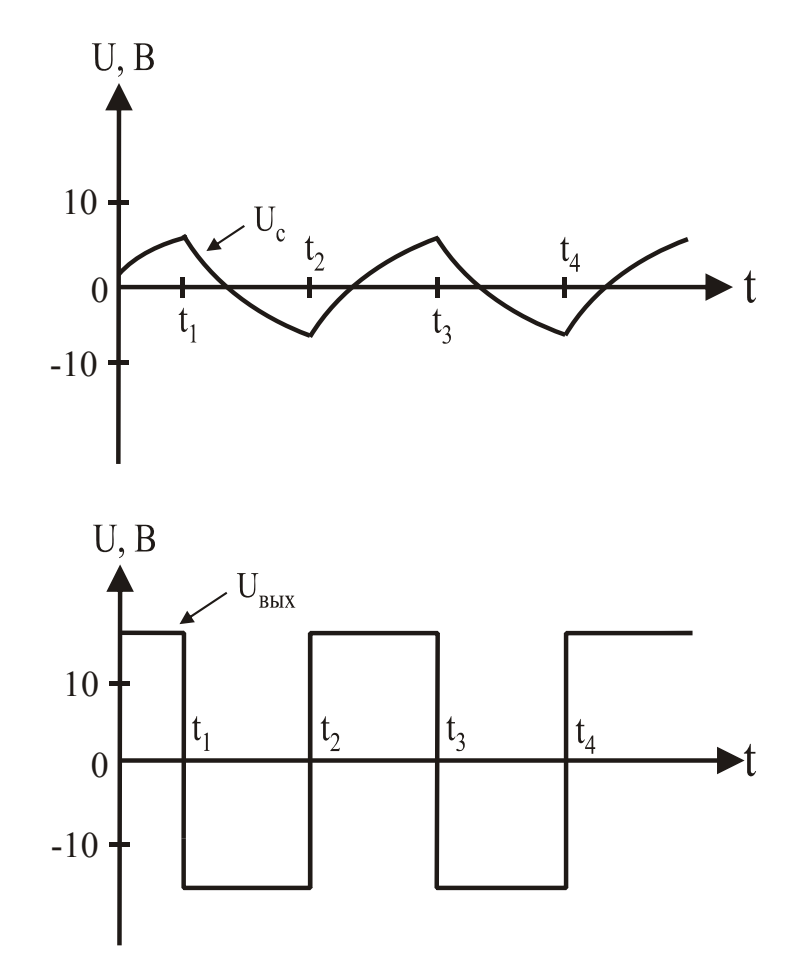

Рис. 6.4.3

На выходе мультивибратора наблюдаются прямоугольные импульсы амплитудой  $\pm U_{\text{Hac}}$ . Период повторения импульсов  $T = 2R_3 C \ln[1 + (2R_1/R_2)].$ При  $R_1 = R_2$  период колебаний  $T \approx 2.2 R_3 C$ .

*Пример 6.4.1*. Рассчитать частоту повторения импульсов на выходе мультивибратора (рис. 14.9), если  $R_1 = R_2 = 10 \text{ kOm}$ ,  $R_3 = 4.54 \text{ kOm}$ ,  $C = 10$  н $\Phi$ .

*Решение*. Поскольку  $R_1 = R_2$ , частота повторения импульсов

$$
f = \frac{1}{T} \approx \frac{1}{2.2 R_{\rm s} C} = \frac{1}{2.2 \cdot 4.54 \cdot 10^3 \cdot 10^{-8}} = 10^4 \text{ F}_{\text{II}} (10 \text{ k} \text{F}_{\text{II}}).
$$

Мультивибратор на рис. 6.4.1 является симметричным, поскольку положительные и отрицательные импульсы равны. Положительные и отрицательные импульсы различной длительности можно получить в несимметричном мультивибраторе, показанном на рис. 6.4.4. Перезарядка конденсатора во время формирования положительных и отрицательных импульсов осуществляется через различные резисторы. Когда напряжение на выходе ОУ положительно, открыт диод *VD*1 и перезарядка происходит с постоянной времени  $\tau_1 = R_3 C$ . Когда напряжение на выходе ОУ отрицательно, открыт диод *VD*2 и постоянная времени  $\tau_2 = R_4 C$ . Можно менять длительность положительных и отрицательных импульсов, варьируя сопротивления резисторов  $R_3$  и  $R_4$ .

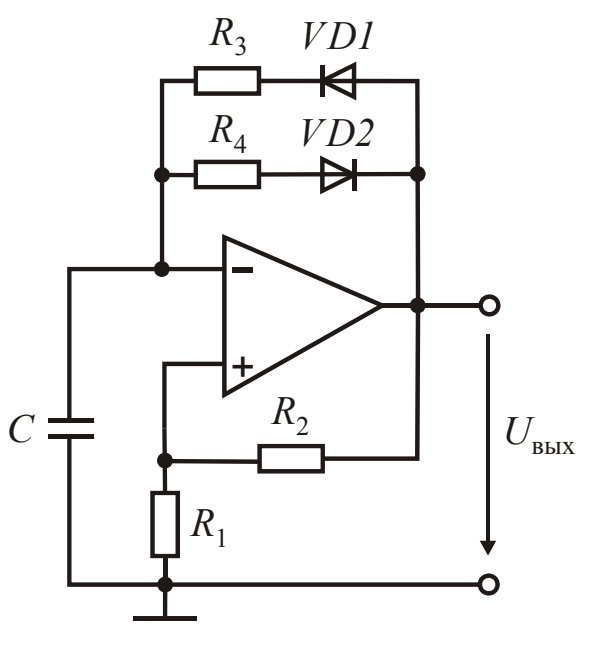

Рис. 6.4.4

*Ждущие мультивибраторы*. Назначение таких устройств – получение одиночных импульсов заданной длительности. Схема ждущего мультивибратора показана на рис. 6.4.5. Импульс на выходе возникает при подаче на вход специального запускающего сигнала. Поскольку на входе включена дифференцирующая цепь, форма и длительность такого сигнала могут быть произвольными.

Устойчивое состояние ждущего мультивибратора достигается включением диода  $VD$  параллельно конденсатору  $C_1$ . Когда выходное напряжение  $u_{\text{\tiny{BUX}}} = -U_{\text{\tiny{Hac}}}$ , диод открыт и напряжение конденсатора  $u_{\text{c}} \approx 0.7 \text{ B}$ . Дифференциальное напряжение на входе ОУ отрицательно, и схема находится в устойчивом состоянии. Этому режиму соответствует интервал  $0 - t_1$  на рис. 6.4.6. При подаче на вход импульса положительной полярности в момент  $t_1$  дифференциальное напряжение на входе ОУ становится положительным и ОУ переключается в состояние положительного насыщения:  $u_{\text{\tiny{BUX}}}(t_1)$ = + $U_{\text{\tiny{Hac}}}$ . Диод закрывается, и конденсатор  $C_1$  начинает заряжаться. Когда напряжение на инвертирующем входе ОУ достигает величины β $U_{\text{hac}}$  (момент  $t_2$ ), дифференциальное напряжение становится отрицательным и ОУ переключается в состояние отрицательного насыщения:  $u_{\text{\tiny{BMX}}}(t_{2})$ =  $-U_{\text{\tiny{Hac}}}$ . Напряжение  $u_{c}(t)$  начинает уменьшаться. Когда  $u_{c}(t)$ достигает значения  $-0.7$  В, диод открывается и схема вновь оказывается в устойчивом состоянии.

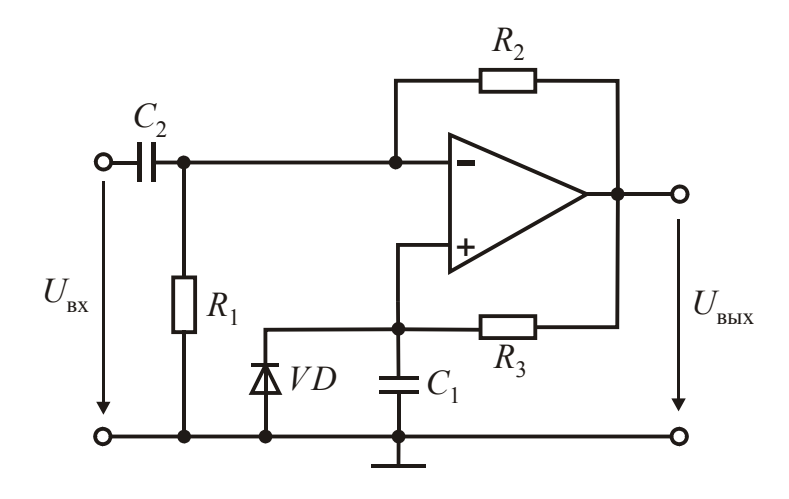

Рис. 6.4.5

Длительность импульса, формирующегося на выходе ждущего мультивибратора, определяется выражением

$$
t_{\rm H} = t_2 - t_1 = R_3 C_1 \ln\left(\frac{R_1 + R_2}{R_1}\right).
$$

Время восстановления устойчивого состояния схемы называется *временем релаксации* и определяется формулой

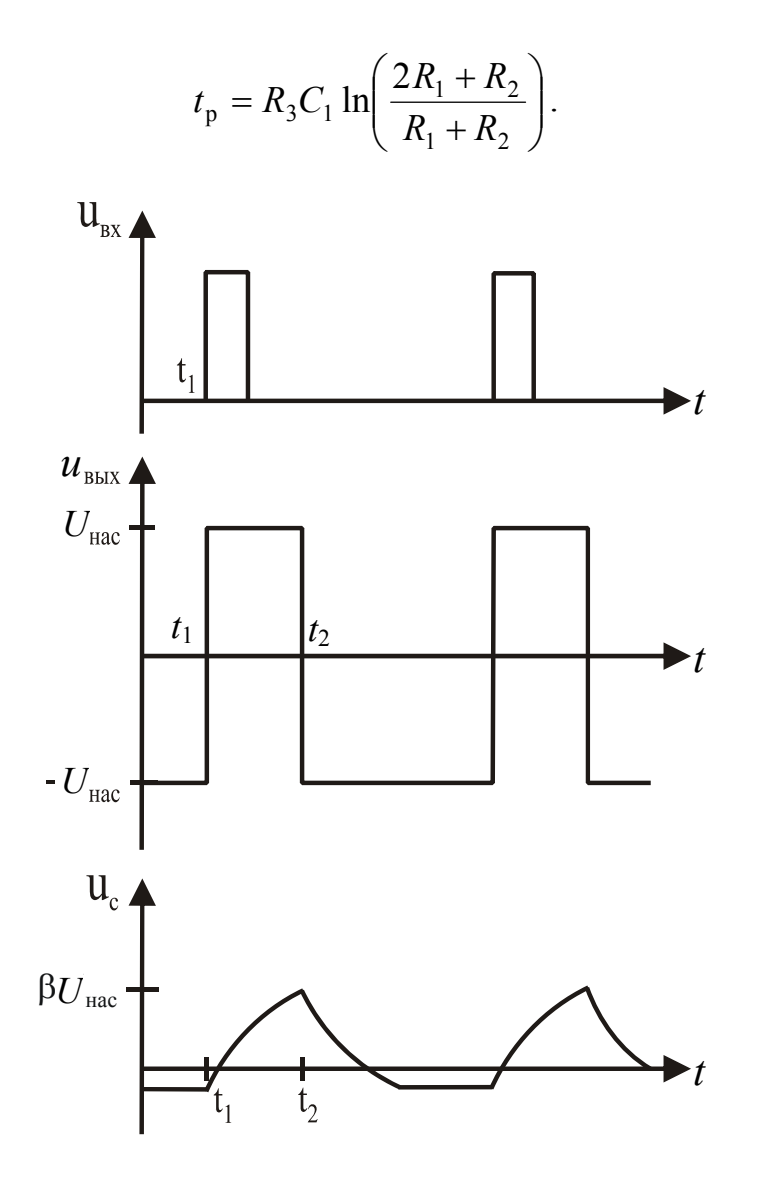

Рис. 6.4.6

## **Рекомендации по сборке схем**

При сборке схем мультивибраторов использовать модели операционных усилителей LM324 или uA741 из библиотеки EVAL.slb. Примеры схем можно найти в файлах W6\_4\_1, W6\_4\_2, W6\_4\_3 в папке Electronics\Labs.

## **Рекомендуемая литература**

1. Гусев, В. Г. Электроника и микропроцессорная техника: учеб. для вузов / В. Г. Гусев, Ю. М. Гусев. – 3-е изд. перераб. и доп. – М.: Высш. шк.,  $2004. - 790$  c.

2. Быстров, Ю. А. Электронные цепи и микросхемотехника: учеб. / Ю. А. Быстров, И. Г. Мироненко. – М.: Высш. шк., 2002. – 384 с.: ил.

3. Хоровиц, П. Искусство схемотехники / П. Хоровиц, У. Хилл: пер. с англ. – 6-е изд. – М.: Мир, 2003. – 704 с., ил.

4. Довгун, В. П. Электротехника и электроника: учеб. пособие: в 2-х ч. Ч. 2 / В. П. Довгун. – Красноярск: ИПЦ КГТУ, 2006. – 252 с.